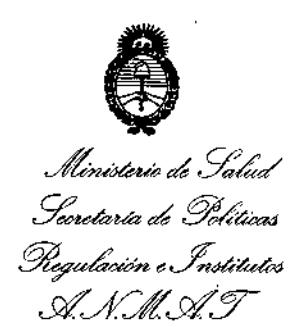

# DISPOSICIÓN N:  $7437$

**BUENOS AIRES,** 

Z 4 OCT 1014

VISTO el Expediente Nº 1-47-3293-12-8 del Registro de esta Administración Nacional de Medicamentos, Alimentos y Tecnolo9ía Médica (ANMAT), y

#### CONSIDERANDO:

Que por las presentes actuaciones GRUPO LINDE GAS ARGENTINA S.A. solicita se autorice la inscripción en el Registro Productores y Productos de Tecnología Médica (RPPTM) de esta Administración Nacional, de un nuevo producto médico. I

Que las actividades de elaboración y comercialización de productos médicos se encuentran contempladas por la Ley 16463, el Decreto 9763/64, y MERCOSUR/GMC/RES. Nº 40/00, incorporada al ordenamiento jurídico nacional por Disposición ANMAT Nº 2318/02 (TO 2004), y normas complementarias.

Que consta la evaluación técnica producida por la Dirección Nacional de Productos Médicos, en la que informa que el producto estudiado reúne los . requisitos técnicos que contempla la norma legal vigente, y que los establecimientos declarados demuestran aptitud para la elaboración y el control de calidad del producto cuya inscripción en el Registro se solicita.

Que los datos identificatorios característicos a ser transcriptos en los proyectos de la Disposición Autorizante y del Certificado correspondiente, han sido convalidados por las áreas técnicas precedentemente citadas.

Que se ha dado cumplimiento a los requisitos legales y formales que contempla la normativa vigente en la materia.

Que corresponde autorizar la inscripción en el RPPTM del producto médico objeto de la solicitud.

Que se actúa en virtud de las facultades conferidas por los Decretos N° 1490/92 Y 1886/14.

1

"2014 - Año de Homenaie al Almirante Guillermo Brown, en el Bicentenario del Combate Naval de Montevideo"

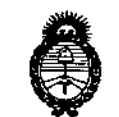

Ilinisterio de Satud Secretaria de Políticas Pregulación e Institutos A. N.M. A.T.

# DISPOSICIÓN Nº

### Por ello; EL ADMINISTRADOR NACIONAL DE LA ADMINISTRACIÓN NACIONAL DE MEDICAMENTOS, ALIMENTOS Y TECNOLOGÍA MÉDICA DISPONE:

ARTÍCULO 1º .- Autorízase la inscripción en el Registro Nacional de Productores y Productos de Tecnología Médica (RPPTM) de la Administración Nacional de Medicamentos, Alimentos y Tecnología Médica del producto médico de marca ResMed, nombre descriptivo Generador de Presión Pulsátil y nombre técnico Generador de Presión Pulsátil de acuerdo a lo solicitado por Grupo Linde Gas Argentina S.A., con los Datos Identificatorios Característicos que figuran como Anexo I de la presente Disposición y que forma parte integrante de la misma.

ARTÍCULO 2º .- Autorizanse los textos de los proyectos de rótulo/s y de instrucciones de uso que obran a fojas 234 y 235 a 253 respectivamente, figurando como Anexo II de la presente Disposición y que forma parte integrante de la misma.

ARTÍCULO 3º .- Extiéndase, sobre la base de lo dispuesto en los Artículos precedentes, el Certificado de Inscripción en el RPPTM, figurando como Anexo III de la presente Disposición y que forma parte integrante de la misma.

ARTÍCULO 4º .- En los rótulos e instrucciones de uso autorizados deberá figurar la leyenda: Autorizado por la ANMAT, PM-1274-64, con exclusión de toda otra levenda no contemplada en la normativa vigente.

ARTÍCULO 5º .- La vigencia del Certificado mencionado en el Artículo 3º será por cinco (5) años, a partir de la fecha impresa en el mismo.

ARTÍCULO 6º .- Regístrese. Inscríbase en el Registro Nacional de Productores y Productos de Tecnología Médica al nuevo producto. Por Mesa de Entradas de la i Dirección Nacional de Productos Médicos notifíquese al interesado, haciéndole entrega de copia autenticada de la presente Disposición, conjuntamente con sus i

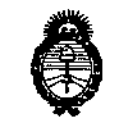

Ministerio de Salud Secretaría de Políticas Plegulación e Institutos A. N.M. A.T.

DISPOSICIÓN Nº

 $7437$ 

Anexos I, II y III. Gírese a la Dirección de Gestión de Información Técnica a los fines de confeccionar el legajo correspondiente. Cumplido, archívese.

Expediente Nº 1-47-3293-12-8

EA

÷

ÿ

 $\overline{1}$ 

DISPOSICIÓN Nº  $7437$ 

Ing. ROGELIO LOPEZ **Administrador Nacional**  $A.X.M.A.T.$ 

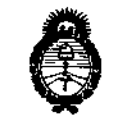

*JItr;.,~.),1w;,d g,(,¿ 5/:tdáuh* ¿ *g"Mbz4* Ú" /' « *':':%J"'M'''''''''''''' "c./n.>4H~t'<v ~W' Ji()¡{~cv:r*

#### ANEXO I

DATOS IDENTIFICATORIOS CARACTERÍSTICOS del PRODUCTO MÉDICO inscripto en el RPPTM mediante DISPOSICIÓN ANMAT Nº

**Nombre descriptivo: Generador de Presión Pulsátil.**

Código de identificación y nombre técnico UMDNS: 13-188 Generador de **Presión Pulsátil.**

;<br>,

I

I

I

Marca(s) de (los) producto(s) médico(s): ResMed,

**Clase de Riesgo: Clase 11.**

**Indicación/es autorizada/s: Los dispositivos de presión positiva binivel S9 VPAP** ¡' **en sus variantes Adapt, Auto, ST, S, están indicados para el tratamiento de la apnea obstructiva del sueño en pacientes que pesan mas de 30 Kg. El Adapt está indicado además, en apneas centrales o mixtas, así como en respiración** peri~dica.**Están diseñados para uso hospitalario y domiciliario.**

Modelo/s: S9 VPAP (VPAP S), S9 VPAP (VPAP ST), S9 VPAP (VPAP Auto), S9 VPAP (VPAP Adapt),

**Accesorio: Humidificador.**

**Período de vida útil: 5 años.**

**Condición de expendio: Venta bajo receta.**

**Nombre del fabricante: 1) Resmed Corp., 2) Resmed Asia Operations Pty Ltd., 3) Resmed Ltd., 4) Resmed Motor Technologies Ine., 5) Resmed S.A., 6) Resmed Germany Ine., 7) Resmed West Coast Warehouse, 8) Resmed-Duncan Distribution Center, 9) Gruendler Gmbh.** 1

**Lugar/es de elaboración: 1) 9001 Speetrum Center Boulevard, San Diego, CA, Estados Unidos 92123, 2) 8 Loyang Creseent, N° 05-01, Singapur, Singapur : 509016, 3) 1 Elizabeth Maearthur Drive, Bella Vista, New South Wales, Australia 2153, 4) 9540 De Soto Ave Chatsworth, CA, Estados Unidos 91311, 5) Pare Teehnologique de Lyon, 292 allee Jaeques Monod, Saint-Priest Cedex, Rhone-**

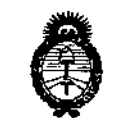

Ministerio de Salud Secretaria de Políticas Piegulaeión e Institutos A.N.M.A.T.

Alpes, Francia 69791, 6) Fraunhoferstrasse 16, Martinsried, Bayern, Alemania D-82152, 7) 23650 Brodiaea, Moreno Valley, CA, Estados Unidos 92553, 8) 110 Hidden Lake Circle Duncan, SC, Estados Unidos 29334, 9) Karneolstrasse 4, Freudenstadt, Baden-Wurttemberg, Alemania 72250.

Expediente Nº 1-47-3293-12-8

DISPOSICIÓN Nº

 $743$ Ing. ROGELIO LOPEZ

**Administrador Nacional** A.N.M.A.T.

Ţ

"2014 - Año de Homenaje al Almirante Guillermo Brown, en el Bicentenario del Combate Naval de Montevideo"

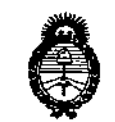

Ministerio de Salud Seretaría de Políticas Pregulación e Institutos A. N.M.A.T.

ANEXO II

TEXTO DEL/LOS RÓTULO/S e INSTRUCCIONES DE USO AUTORIZADO/S del PRODUCTO MÉDICO inscripto en el RPPTM mediante DISPOSICIÓN ANMAT Nº

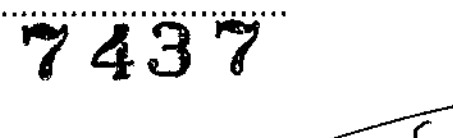

ing. ROGELIO LOPEZ

**Administrador Nacional A.N.M.A.T.** 

j.

ł

**ANEXO III B** 

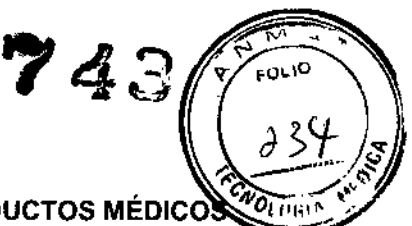

•

INFORMACIONES DE LOS RÓTULOS E INSTRUCCIONES DE USO DE PRODUCTOS MÉDICO

#### PROYECTO DE ROTULOS

#### Razón social y dirección del fabricante:

- ResMed Carp.: 9001 Spectrum Center Boulevard, San Diego, CA, Estados Unidos 92123.
- ResMed Asia Operations Pty Ltd.: 8 Loyang Crescent N°05-01, Singapore, Singapur 509016.
- ResMed Ltd.: 1 Elizabeth Macarthur Drive, Bella Vista, New South Wales, Australia 2153.
- ResMed Motor Technologies Inc: 9540 De Soto Ave. Chatsworth, CA, Estados Unidos 91311.
- ResMed SA: Parc Technologique de Lyon, 292 allee Jacques Monod, Saint- Priest Cedex, Rhone-Alpes, Francia 69791.
- ResMed Germany Inc.: Fraunhoferstrasse 16, Martinsried, Bayern, Alemania D-82152.
- $\mathbf{r}$ ResMed West Coast Warehouse: 23650 Brodiaea, Moreno Valley, CA, Estados Unidos 92553.
- ResMed-Duncan Distribution Center: 110 Hidden lake Circle Duncan, SC, Estados Unidos 29334.
- Gruendler GMBH: Karneolstrasse 4 Freudenstadt, Baden-Wurttemberg, Alemania 72250.

Razón social del importador: Grupo Linde Gas Argentina S.A Dirección del importador: Av. Crisólogo Larralde 1522 - Avellaneda, Pcia. de Buenos Aires - Argentina.-

#### Producto: Generador de Presión Pulsátil Modelos del producto:

- S9 VPAP (VPAP S)
- S9 VPAP (VPAP ST)
- S9 VPAP (VPAP Auto)
- S9 VPAP (VPAP Adapt)

#### Accesorios del producto:

Humidificador

Número de serie del producto/lote: xxxxx Fecha de fabricación: xxxxxxx Condición de venta: Venta bajo receta

Condiciones ambientales de almacenamiento y transporte: Temperatura de -20 °C a +60 °C, Humedad 10% - 95% sin condensación.

Condiciones ambientales de funcionamiento: Temperatura de +5 °C a +40 °C, Humedad 10% - 95% sin condensación, Presión Atmosférica entre 1060 hPa (a nivel del mar) y 680 hPa (a 2591 m).

#### Autorizado por la ANMAT, PM 1274 - 64

Nombre del Responsable Técnico: O. Mauricio González, MP 19468

 $\mathcal{D}$  Precaución: consulte los documentos adjuntos;

#### INSTRUCCIONES DE USO

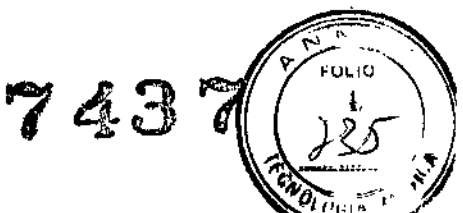

3.1. Las indicaciones contempladas en el item 2 de éste reglamento (Rótulo), salvo las que figurarien los item 2.4 y 2.5;

#### ROTULOS

#### Razón social y dirección del fabricante:

- ResMed Carp.: 9001 Spectrum Center Boulevard, San Diego, CA, Estados Unidos 92123.
- ResMed Asia Operations Pty Ltd.: 8 Loyang Crescent N°05-01, Singapore, Singapur 509016.
- ResMed Ud.: 1 Elizabeth Macarthur Orive, Bella Vista, New South Wales, Australia 2153.
- ResMed Motor Technologies Inc: 9540 De Soto Ave. Chatsworth, CA, Estados Unidos 91311.
- ResMed SA: Parc Technologique de Lyon, 292 allee Jacques Monod, Saint- Priest Cedex, Rhone-Alpes, Francia 69791.
- ResMed Germany Ine.: Fraunhoferstrasse 16, Martinsried, Bayern, Alemania 0-82152.  $\overline{a}$
- ResMed West Coast Warehouse: 23650 Brodiaea, Moreno Valley, CA, Estados Unidos 92553.  $\overline{a}$
- $\overline{a}$ ResMed-Duncan Distribution Center: 110 Hidden Lake Circle Duncan, SC, Estados Unidos 29334.
- Gruendler GMBH: Karneolstrasse 4 Freudenstadt, Baden~Wurttemberg, Alemania 72250.

Razón social del importador: Grupo Linde Gas Argentina S.A Dirección del importador: Av. Crisólogo Larralde 1522 - Avellaneda, Pcia. de Buenos Aires - Argentina.-

#### Producto: Generador de Presión Pulsátil Modelos del producto:

- 59 VPAP (VPAP S)
- 59 VPAP (VPAP ST)
- 59 VPAP (VPAP Auto)
- 59 VPAP (VPAP Adapt)

#### Accesorios del producto:

Humidificador

Condición de venta: Venta bajo receta

Condiciones ambientales de almacenamiento y transporte: Temperatura de -20 °C a +60 °C, Humedad 10% - 95% sin condensaciói

Condiciones ambientales de funcionamiento: Temperatura de +5 °C a +40 °C, Humedad 10% - 95% sin condensación, Presión Atmosférica entre 1060 hPa (a nivel del mar) y 680 hPa (a 2591 m)

#### Autorizado por la ANMAT, **PM** 1274 - 64

Nombre del Responsable Técnico: O. Mauricio González, MP 19468

 $\hat{A}$  Precaución: consulte los documentos adjuntos  $\overline{\phantom{a}}$ 

DIRECTOR/TECNICO Farm. Maurick: Gonzalez N.P. 19468 Apoderado Grupo Lindo Qua<sub>rting</sub>, S.A.

#### 3.2. Las prestaciones contempladas en el ítem 3 del Anexo de la Resolución GMC N 22/98 que dispone sobre los Requisitos Esenciales de Seguridad y Eficacia de los Productos Mé posibles efectos secundarios no deseados;

#### Función y Uso previsto

Los dispositivos de presión positiva binivel 59 VPAP en sus variantes Adapt, Auto, ST y S están indicados para el tratamiento de la apnea obstructiva del sueño (AOS) en pacientes que pesan más de 30 Kg.

7437

El dispositivo 59 VPAP Adapt está indicado, además, en apneas centrales o mixtas, así como en respiración periódica.

Todos los dispositivos están diseñados para uso hospitalario y domiciliario.

#### Contraindicaciones

El tratamiento con presión positiva en las vías respiratorias puede estar contraindicado en alguno: I pacientes que presenten las afecciones previas siguientes:

- enfermedad pulmonar bullosa grave
- neumotórax
- presión arterial patológicamente baja
- deshidratación
- fuga de líquido cefalorraquídeo o cirugía o traumatismo craneal recientes.

Estos dispositivos no son ventiladores de apoyo vital (soporte de vida) por lo que no deben utilizarse con pacientes cuya dinámica respiratoria es insuficiente para tolerar interrupciones breves en el tratamiento con ventilación no invasiva.

#### Efectos secundarios

Los pacientes deben informar a su médico sobre cualquier dolor torácico inusual, dolor de cabeza grave o aumento de la dificultad respiratoria. Una infección aguda en las vías respiratorias superiores puede requerir 1 la suspensión temporal del tratamiento. Pueden surgir los efectos secundarios siguientes durante el tratamiento con los productos de la familia.

- sequedad de la nariz, boca o garganta
- epistaxis
- hinchazón
- molestias sinusales o del oído
- irritación ocular
- erupciones cutáneas.
- Molestias torácicas

#### Variantes VPAP

Adapt Auto S **ST** 

#### Accesorios

Para la serie S9:

11

• Humidificador

#### Función y uso previsto del humidificador

Este accesorio está indicado para humidificar el aire suministrado por un equipo VPAP. Sólo debe utilizarse según las recomendaciones de un médico. Está diseñado para ser utilizado en repetidas ocasiones por un único paciente en el domicilio y en repetidas ocasiones en hospitales o instituciones.

#### Contraindicaciones del humidificador .

El uso de humidificador está contraindicado en pacientes que $\epsilon$ no respiran según las recomendaciones de un médico. Está diseñado para<br>único paciente en el domicílio y en repetidas ocasiones en hospit<br>**Contraindicaciones del humidificador**<br>El uso de humidificador está contraindicado en pacientes q por las vias DIRECTOR FECTION

Página 3 de 20

Farm. Mauricio Gonzale M.A. 19468 **Apoderada** Grupo Linds Ges Arg. S.A.

3.3. Cuando un producto médico deba instalarse con otros productos médicos o conectarso. mismos para funcionar con arreglo a su finalidad prevista, debe ser provista de informa suficiente sobre sus características para identificar los productos médicos que deberán utilizarge e fin de tener una combinación segura;

#### VPAP 89

El sistema VPAP 59 comprende los elementos que figuran a continuación:

- Equipo 59 (generador de aire)
- Tubo de aire SlimLine
- Fuente de alimentación de 90 W
- Bolso para viaje 59
- Tarjeta SO
- Desplegable de protección de la tarjeta SD 59.

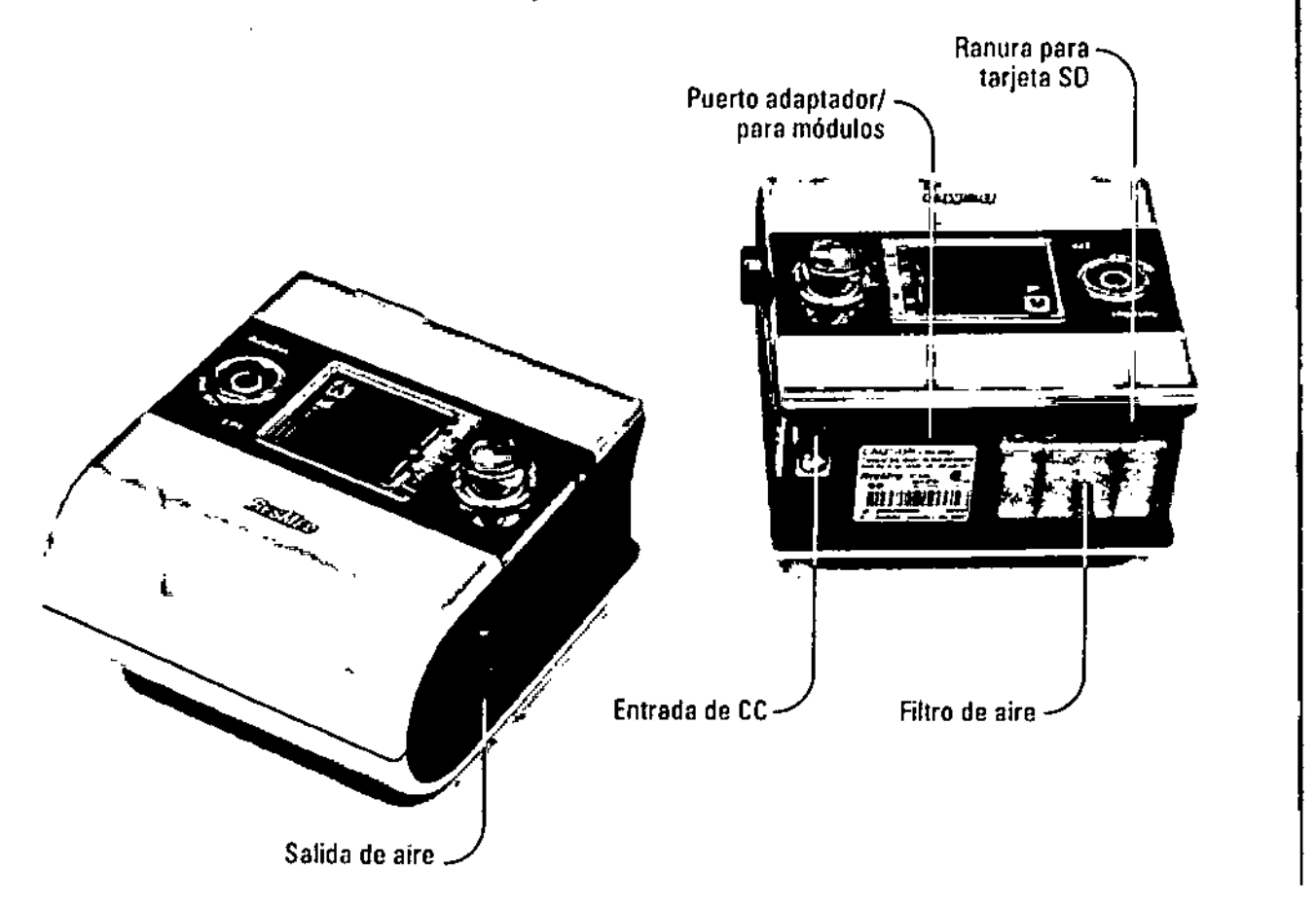

Para aliviar los sintomas de sequedad, con el fin de incrementar la comodidad y mejorar la adaptación del paciente al tratamiento, puede utilizar el humidificador térmico (opcional) para suministrar aire cálido y húmedo.

DIRECTOR Address Farm. Mount Conzuloz M.P. 19458 Apoderatio Grupo Linde Gas Arg. S.A.

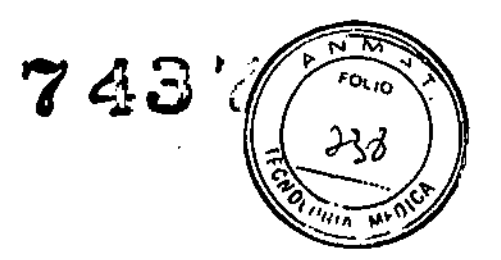

Los componentes opcionales son los siguientes:

- Humidificador térmico
- Tubo de aire estándar
- Fuente de alimentación de 30 W (no es compatible con el H5i).
- Oxímetro integrado
- Indicador de Calidad del Sueño

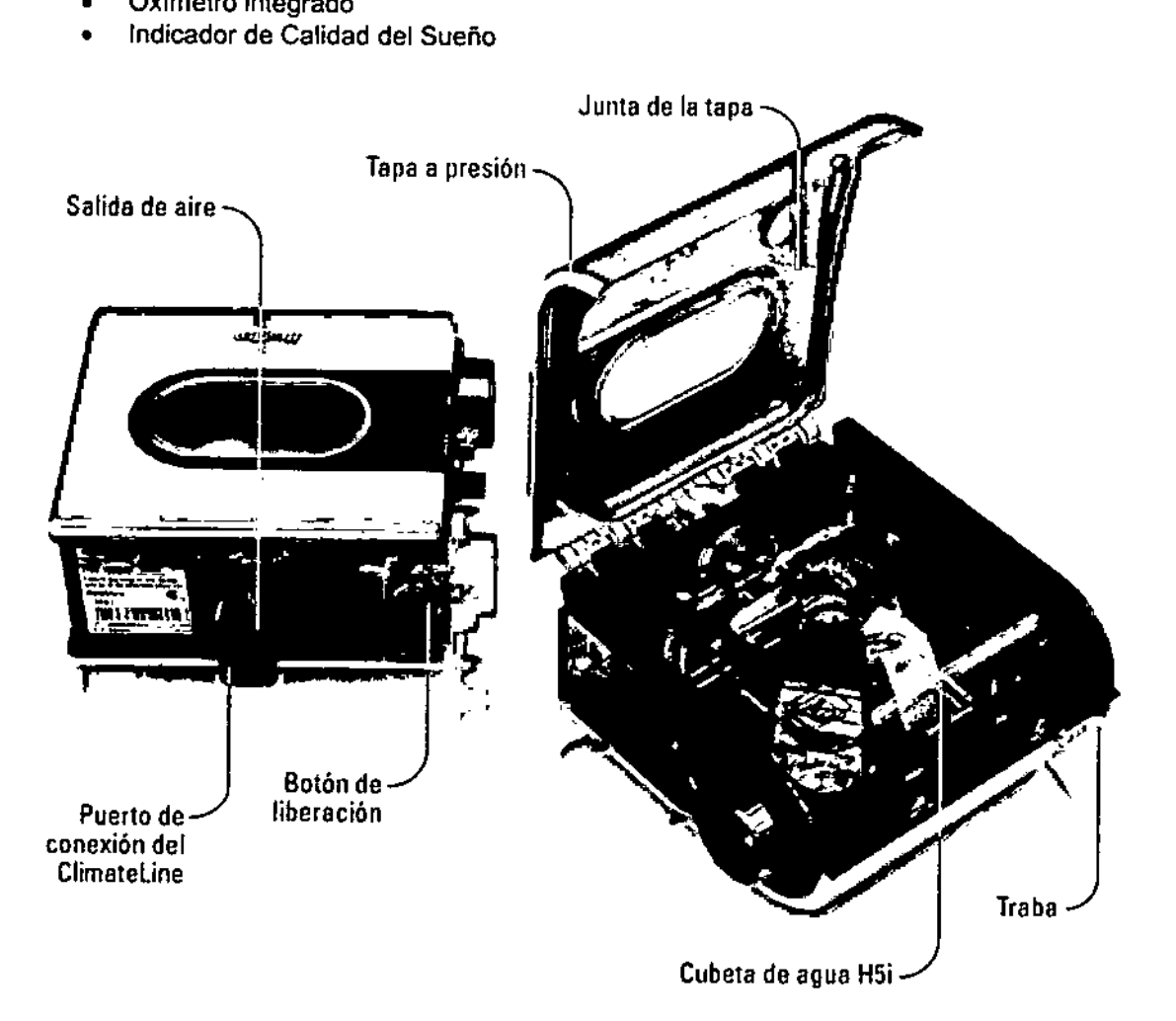

Como interface con el paciente se debe utilizar una mascarilla, no provista con el dispositivo.

DIRECTOR FOUICO Form. Mauricie Gonze Apoderado

 $\mathbf{I}$ ١ 3.4. Todas las informaciones que permitan comprobar si el producto médico está bien interaigoro pueda funcionar correctamente y con plena seguridad, así como los datos relativos a la naturalez frecuencia de las operaciones de mantenimiento y calibrado que haya que efectuar para garantizar permanentemente el buen funcionamiento y la seguridad de los productos médicos;

Para comenzar a utilizar el cualquier VPAP de la serie S9 lea atentamente las instrucciones, advertencias y precauciones desarrolladas en la guía de usuario.

#### VPAP 89

Alinee el Humidificador con el equipo S9 y empújelos uno contra otro hasta que encajen (1).

Conecte el enchufe de CC de la fuente de alimentación en la parte posterior (2) del equipo S9.

Conecte el cable de alimentación a la fuente (3).

Enchufe el otro extremo del cable de alimentación (4) en un tomacorriente.

Conecte firmemente un extremo del tubo de aire (5) a la salida de aire.

Al extremo libre del tubo de aire (6) conecte el sistema de mascarilla ya montado.

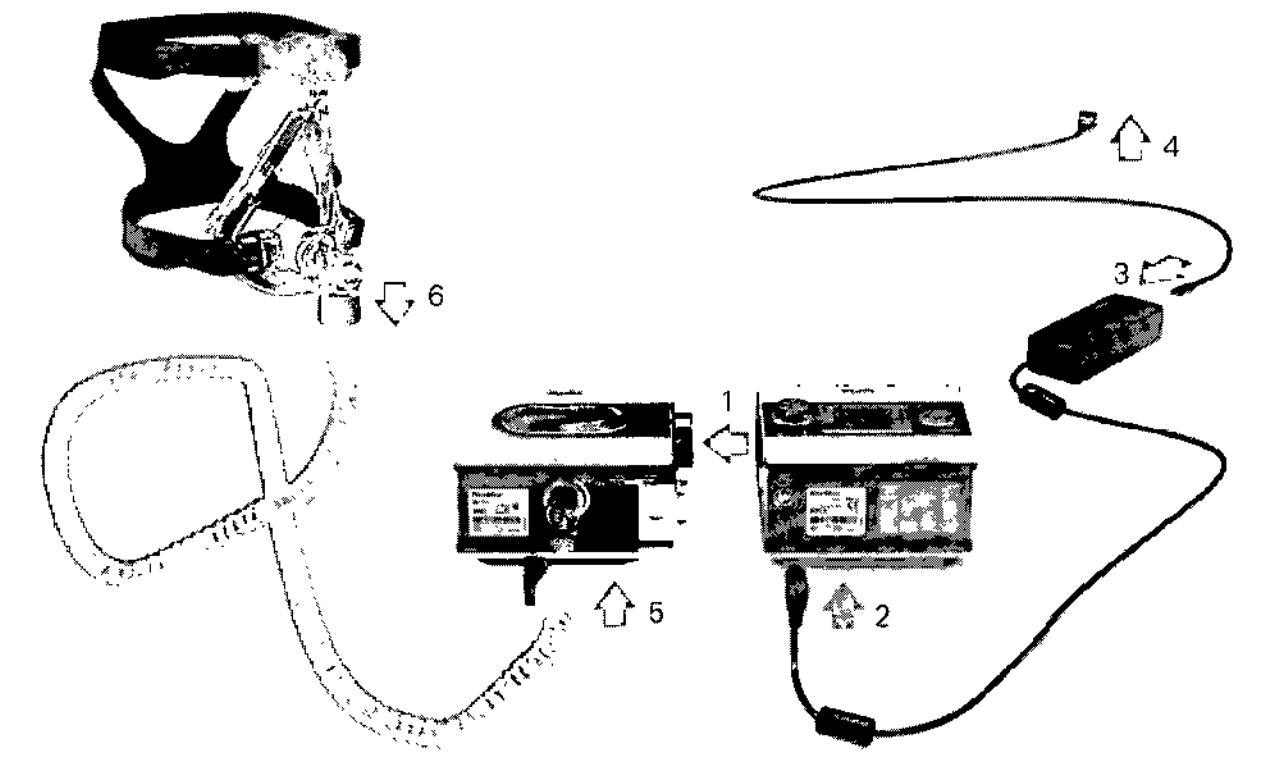

Notas:

- Para obtener más información acerca de cómo montar la mascarilla, consulte el manual del usuario de ésta.
- Para obtener información acerca de las mascarillas recomendadas, consulte la sección de servicio y asistencia que se halla dentro de la página de productos del sitio web [www.resmed.com](http://www.resmed.com)

**PIRECTOR TECNICO** Farm. Mauricio Gondale M.P. 19468 Apo *de.* Grupo Linde Gas Arg. S.A.

743

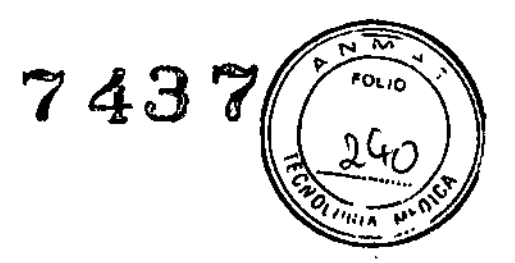

\

#### Cómo llenar la cubeta del humidificador con agua

(1) Deslice la traba y abra la tapa a presión.

(2) Retire la cubeta de agua.

(3) Llene la cubeta (a través del orificio que hay en el centro) con agua destilada o agua desionizada, hasta

- que alcance la marca de nivel máximo (380 mi).
- (4) Vuelva a colocar la cubeta en el Humidificador.
- (5) Cierre la tapa, asegurándose de que encaje en su lugar.

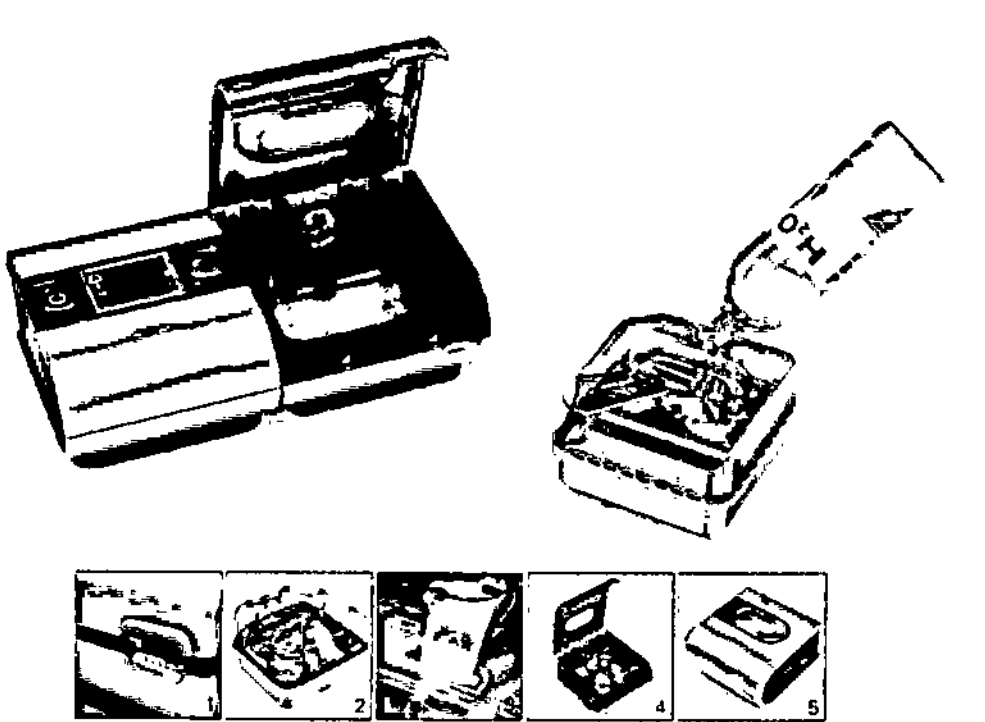

#### Panel dé control

El panel de control del equipo S9 incluye un visor, un botón de inicio/detención, un botón de selección y las

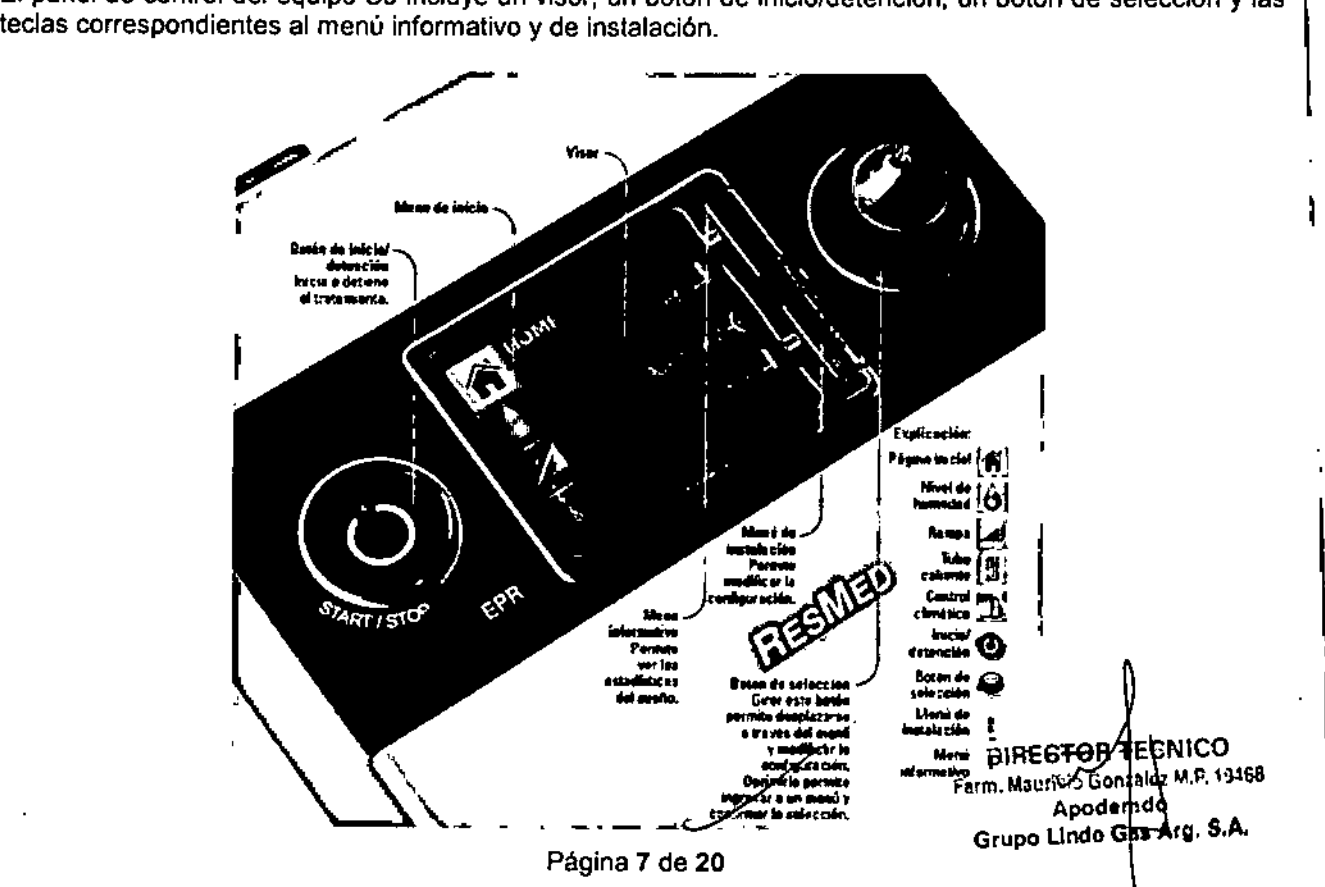

#### **Cómo iniciar el tratamiento**

•

Asegúrese de que la alimentación esté conectada.

Ajuste el período de rampa (ver guía de usuario) o el nivel de humidificación (ver guía de usuario), si fuera necesario.

Colóquese la mascarilla según se indica en el manual del usuario de ésta.

Para iniciar el tratamiento, sencillamente respire en la mascarilla y/o pulse Recuéstese y acomode el tubo de aire de forma que éste pueda moverse W libremente si usted se da

vuelta mientras duerme.

Para detener el tratamiento en cualquier momento, quítese la mascarilla *ylo* pulse \_

#### Notas:

- Si el médico ha activado la función Smart8tart, el equipo se pondrá en marcha automáticamente cuando usted respire en la mascarilla y se detendrá automáticamente cuando usted se la quite.
- Si se interrumpe la alimentación durante el tratamiento, el equipo reinicia automáticamente la terapia cuando se restablece la alimentación.

#### **MANTENIMIENTO**

Los **VPAP S9** y el humidificador están diseñados para funcionar de manera segura y confiable, siempre que se use de acuerdo con las instrucciones suministradas por ResMed. ResMed recomienda que un centro de servicio técnico autorizado de ResMed revise y realice el mantenimiento de los VPAPs S9 y el humidificador, si hubiera algún signo de desgaste o alguna inquietud respecto del funcionamiento del equipo.

#### **Precaución**

La inspección y las reparaciones deberán ser efectuadas únicamente por un agente de servicio autorizado. Bajo ninguna circunstancia deberá intentar dar servicio o reparar el generador de aire usted mismo.

Como usuario la única tarea de mantenimiento que debe realizar es el cambio de filtro de aire.

#### **Cambio del filtro de aire**

Inspeccione el filtro de aire todos los meses para verificar que no esté bloqueado por suciedad y que no i tenga agujeros. Con el uso normal del dispositivo, el filtro de aire tendrá que cambiarse cada seis meses (o más a menudo si el equipo se encuentra en un ambiente con mucho polvo). Para cambiar el filtro de aire:

- 1. Retire la tapa del filtro de aire situada en la parte trasera del equipo.
- 2. Retire y deseche el filtro de aire usado.

Filtro de aire

- 3. Inserte un nuevo filtro ResMed asegurándose de que quede bien apoyado contra la tapa del filtro.
- En el 111ST-A el Jada azul del filtro debe quedar hacia afuera.
- 4. Vuelva a colocar la tapa del filtro.

⊪<br>Tapa de! filtro de aire

& **Advertencia**

I

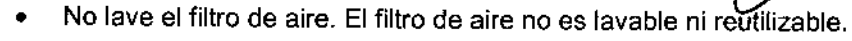

Página 8 de **20**

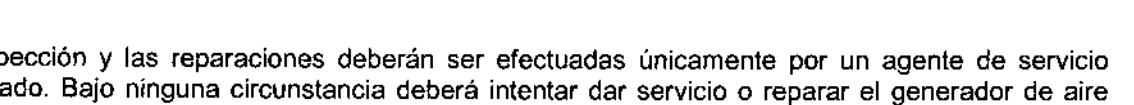

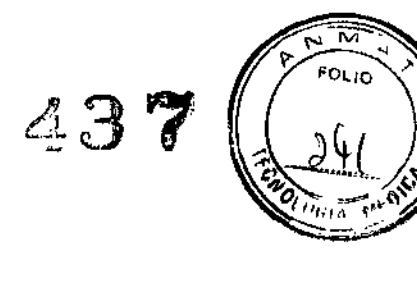

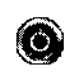

*r9.* SA I •

**DIRECTOR** F≰CNICO **"arm. Mauric∽ Gorkalez M.F. 19468** Apode<sub>rad</sub> Grupo Linde Gas-Arg.

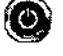

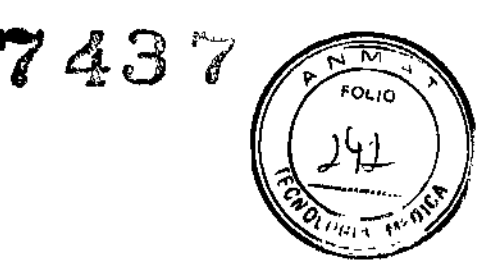

#### &Advertencias generales

- Antes de usar estos equipos, tea el presente manual en su totalidad.
- Utilice este dispositivo solo para el uso indicado según las instrucciones de este manual.
- No abra el generador de aire. No hay piezas dentro que el usuario pueda reparar. Las reparaciones y el mantenimiento deben ser efectuados únicamente por un agente de servicio técnico autorizado de ResMed.
- Utilice este dispositivo solo como se lo indique su médico o proveedor de atención.
- Si observa algún cambio inexplicable en el funcionamiento de este dispositivo, si nota que está emitiendo sonidos inusuales o fuertes, si el dispositivo o la fuente de alimentación se caen o se maltratan, si se derrama agua encima de la caja o si esta se rompe, suspenda su uso y comuníquese a su centro de servicio ResMed.
- Peligro de electrocución. No sumerja el equipo generador de aire, el humidificador, el sistema de alimentación ni el cable de alimentación en agua. Siempre desenchufe el dispositivo antes de limpiarlo y asegúrese de que esté seco antes de enchufarlo nuevamente.
- No utilice lejía, cloro, alcohol o soluciones aromáticas, jabones hidratantes o antjbacterianos ni aceites perfumados para limpiar el generador de aite, el humidificador o la manguera de aire. Estas soluciones podrían causar daños y reducir la vida útil de los productos.
- Si utiliza oxígeno suplementario, tome todas las precauciones correspondientes.
- Peligro de explosión: no utilizar cerca de anestésicos inflamables.
- Utilice sólo las fuentes de alimentación de batería y de CC recomendadas por ResMed (en el sitio web [www.resmed.com.](http://www.resmed.com.) en el capítulo dedicado a los accesorios de ventilación de la sección de servicio y asistencia que se halla dentro de la página de productos).
- Asegúrese de que el cable de alimentación y la clavija estén en buenas condiciones y que el equipo no esté dañado
- Mantenga el cable de alimentación lejos de superficies calientes.
- No deje caer ni inserte ningún elemento en las mangueras o aberturas.
- No deje largos tramos de la manguera de aire alrededor de la cabecera de la cama. Podrían enrollarse alrededor de la cabeza o el cuello mientras duerme.
- Las recomendaciones que figuran en el presente manual no deben sustituir las instrucciones brindadas por el médico tratante.
- Solo deben usarse mangueras de aire y accesorios ResMed con este dispositivo. Una manguera de aire o accesorio de otro tipo puede modificar la presión que usted efectivamente recibe, y ello reduciría la eficacia del tratamiento.
- Obstruir la manguera o la entrada de aire del VPAP mientras está funcionando podría provocar un sobrecalentamiento del dispositivo.
- El paciente no debe conectar ningún dispositivo en el puerto del conector del módulo, a menos que su médico o proveedor de asistencia sanitaria así se lo indique. Únicamente los productos ResMed han sido diseñados para conectarse al puerto del conector del módulo. Conectar otros dispositivos puede provocar lesiones a personas o daños al dispositivo VPAP.
- Este dispositivo está diseñado para ser usado con mascarillas que permiten que los gases exhalados sean despedidos a través de los orificios de ventilación o las válvulas antiasfixia. Si se tiene la mascarilla puesta con la máquina apagada o si los orificios están tapados, los gases espirados serán reinspirados. Si esto aconteciera durante un período prolongado, podría sobrevenir una asfixia.
- $\bullet$   $\,$  Si se produce un corte de energía $^1$  o si el equipo está funcionando mal, quítese la mascarilla
- Es posible configurar el S9 para que suministre presiones de hasta 25 cmH20.
- El flujo de oxígeno debe apagarse cuando el dispositivo binivel no esté funcionando, para evitar que el oxígeno no utilizado se acumule dentro del dispositivo, lo que constituiría un riesgo de incendio.
- El oxígeno favorece la combustión. Por lo tanto, no debe utilizarse en presencia de una llama expuesta o si hay un cigarrillo encendido.
- El flujo de aire generado por este equipo para la respiración puede alcanzar una temperatura de 6°C (11°F) superior a la temperatura ambiente. Hay que tomar precauciones si la temperatura ambiente es superior a 32°C (90°F).

<sup>&</sup>lt;sup>1</sup> Durante los cortes de energía parciales (por debajo de la tensión nominal mínima) o totalds, no se suministrarán las presiones de tratamiento. Cuando se restaure Ia énergía, el equipo comenzará a funcionar nuevamente con la misma configuración.  $\mathscr{O}$ 

 $\mathcal{L}$  ,

f.

#### Especificaciones técnicas generales

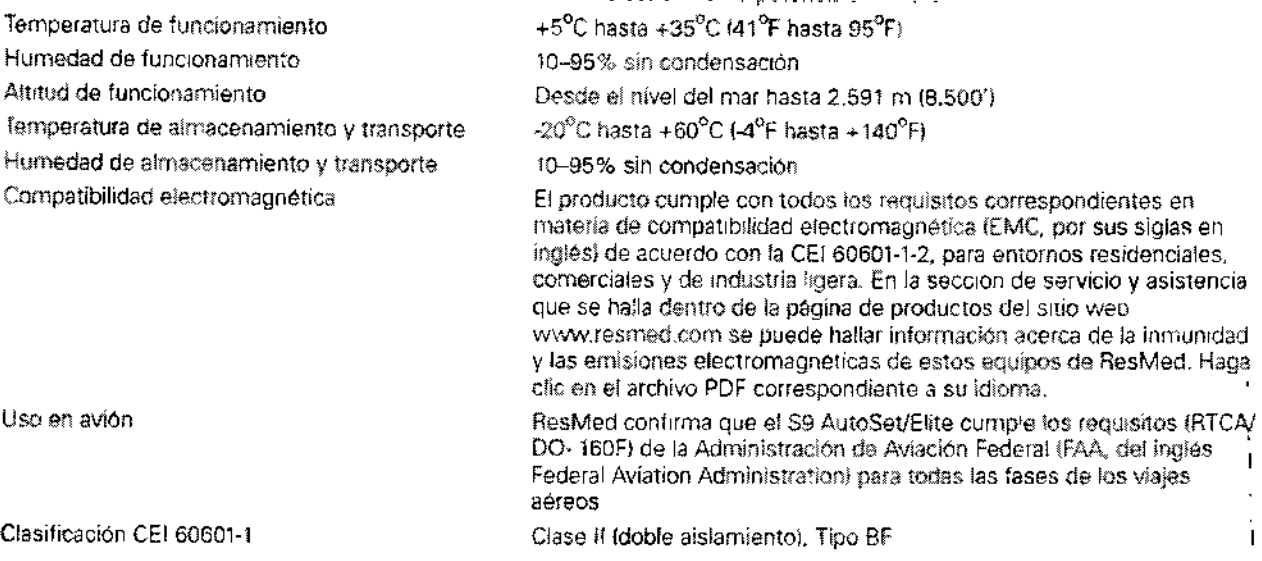

#### ~.8. Limpieza *I* Desinfección *I* Esterilización

#### INSTRUCCIONES DE LIMPIEZA

#### *Diariamente*

Retire el tubo/tubuladura de aire y cuélguelo en un lugar limpio y seco hasta el próximo uso.

#### *Semanalmente*

Retire el tubo de aire del equipo y de la mascarilla. Lave el tubo de aire en agua tibia con un detergente suave. Enjuáguelo bien, cuélguelo y déjelo secar. Antes de usarlo otra vez, vuelva a conectar el tubo a la salida de aire y a la mascarilla.

#### *Mensualmente*

Limpie el exterior del VPAP con un paño húmedo y un detergente suave.

Examine el filtro de aire para verificar que no tenga agujeros y que no esté obstruido por el polvo o la suciedad.

#### DESINFECCiÓN DE ALTO NIVEL

Para uso en más de un paciente dentro del ámbito hospitalario, deberá seguir los procedimientos institucionales para la desinfección de las superficies externas del dispositivo generador de aire y el humidificador.

Además, deberá reprocesar el tubo/tubuladura y partes del humidificador (cubeta de agua y la salida de aire) mediante alguno de los siguientes procedimientos:

- Desinfección térmica de alto nivel
- Desinfección química de alto nivel

DIREÇTOR ITECNICO Farm. Mauricic, Gonzalez M.P. 19468 Apoddrado Grupo Linde Gas Arg. S.A.

I l. I

I

I .<br>I

Página 10 de 20

### SOLUCIÓN DE PROBLEMAS DE LOS VPAPS S9

 $\frac{1}{2}$ 

 $\mathbf{I}$ 

 $\mathbf{r}$  $\ddot{\cdot}$  $\pmb{\mathfrak{r}}$ 

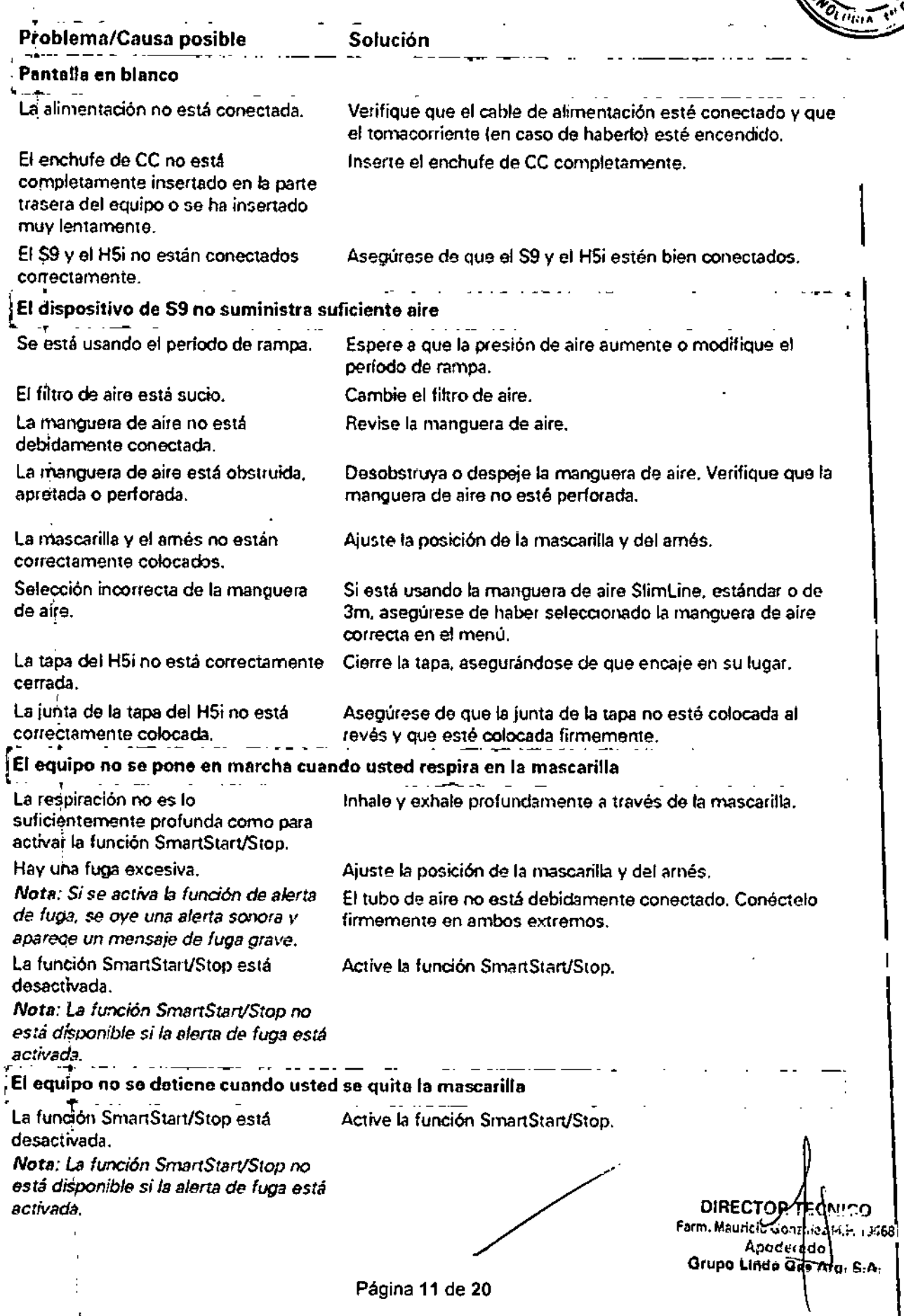

 $7437$ 

╦ ה<br>סגוט

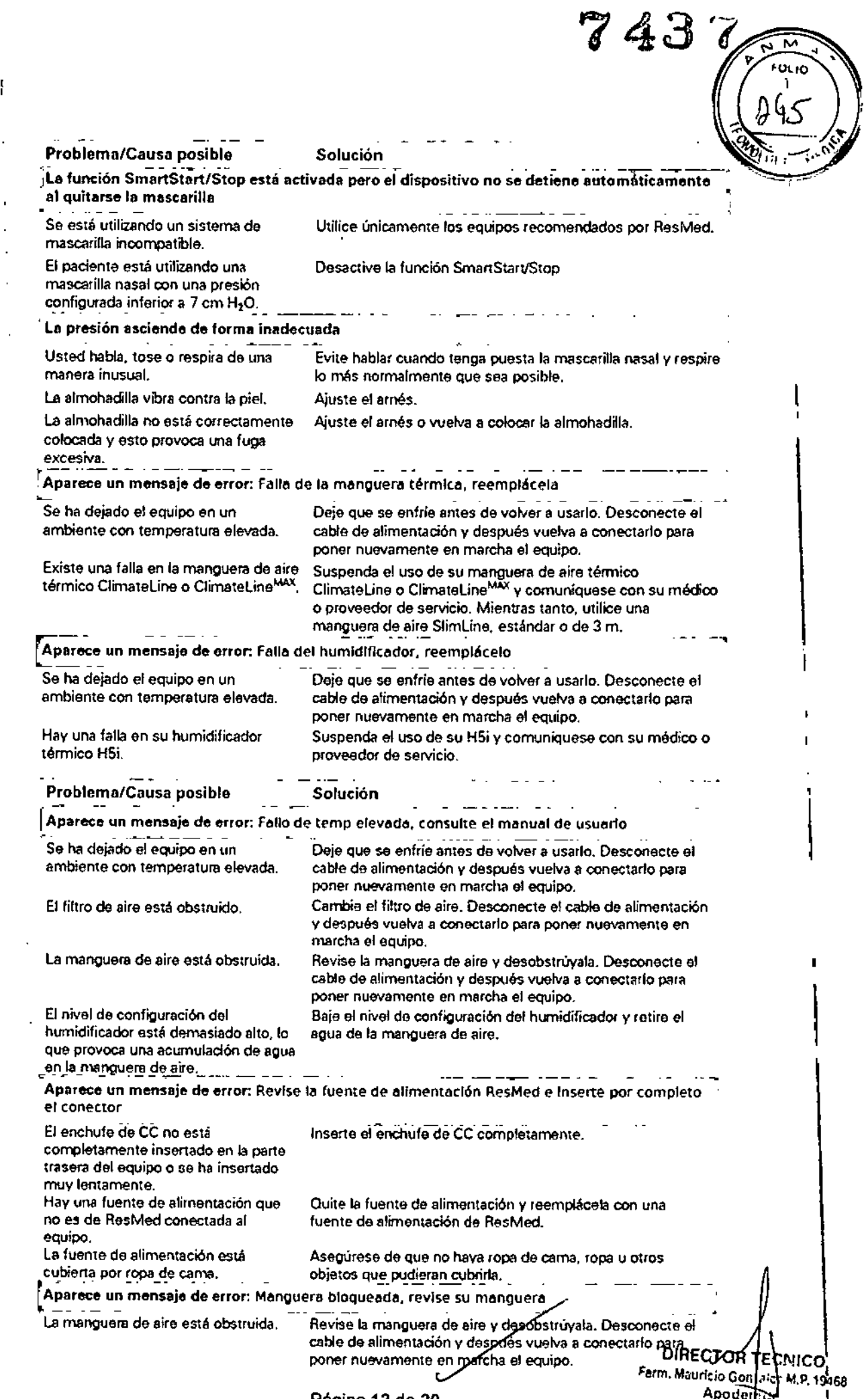

 $\sim 10^7$ 

 $\mathcal{L}_{\mathcal{A}}$ 

Página 12 de 20

 $\alpha$ 

 $\bar{1}$ 

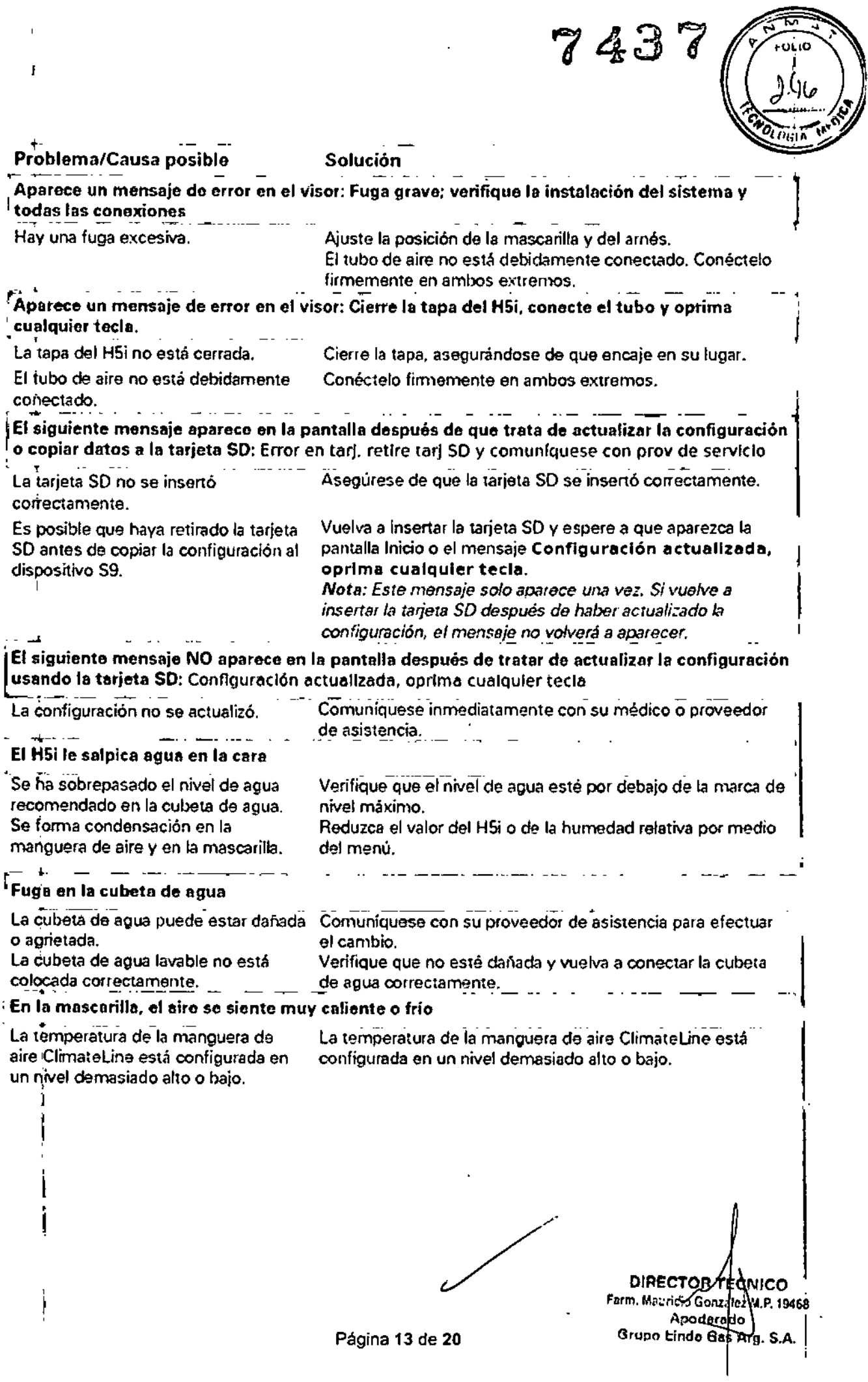

 $\ddot{\phantom{a}}$ 

 $\hat{\mathbf{r}}$ 

Í

 $\cdot$ 

 $\sim$   $\sim$ 

 $\mathbf{1}$ 

Ŧ.

 $\int$ 

3.9. Información sobre cualquier tratamiento o procedimiento adicional que deba realizarse sítés de utilizar el producto médico (por ejemplo, esterilización, montaje final, entre otros).

Aspectos ya desarrollados en los ítems anteriores.

3.11. Las precauciones que deban adoptarse en caso de cambios del funcionamiento del producto médico:

Anomalías, causas y soluciones

Ver "Solución de Problemas" -

3.12. Las precauciones que deban adoptarse en lo que respecta a la exposición, en condiciones ambientales razonablemente previsibles, a campos magnéticos, a influencias eléctricas externas, a descargas electrostáticas, a la presión o a variaciones de presión, a la aceleración a fuentes térmicas de ignición, entre otras;

Es importante tener presentes las:

- Condiciones ambientales de almacenamiento y transporte: Temperatura de -20 °C a +60 °C, Humedad 10% - 95% sin condensación.
- Condiciones ambientales de funcionamiento: Temperatura de +5 °C a +40 °C, Humedad 10% 95%  $\bullet$ sin condensación, Presión Atmosférica entre 1060 hPa (a nivel del mar) y 680 hPa (a 2591 m).

### Guía y declaración del fabricante Emisiones e inmunidad electromagnética

El equipo médico electrico requiere precauciones especiales en lo concermente a la compatibilidad electromagnética, y debe ser instalado y puesto en funcionamiento según la información relativa a dicha compatibilidad que se proporciona en esto documento. Esta declaración es en el presente aplicable a los siguientes dispositivos ResMed.

• S9" Serie (con o sin H5ily ClimateLine).

#### Guía y declaración del fabricante - emisiones electromagnéticas

忍

Estos dispositivos están indicados para su uso en el entorno electromagnetico específicado a continuación. El chente o usuario del equipo deberá asegurarse de que sea utilizado en dicho entorno.  $\sim$   $-$ 

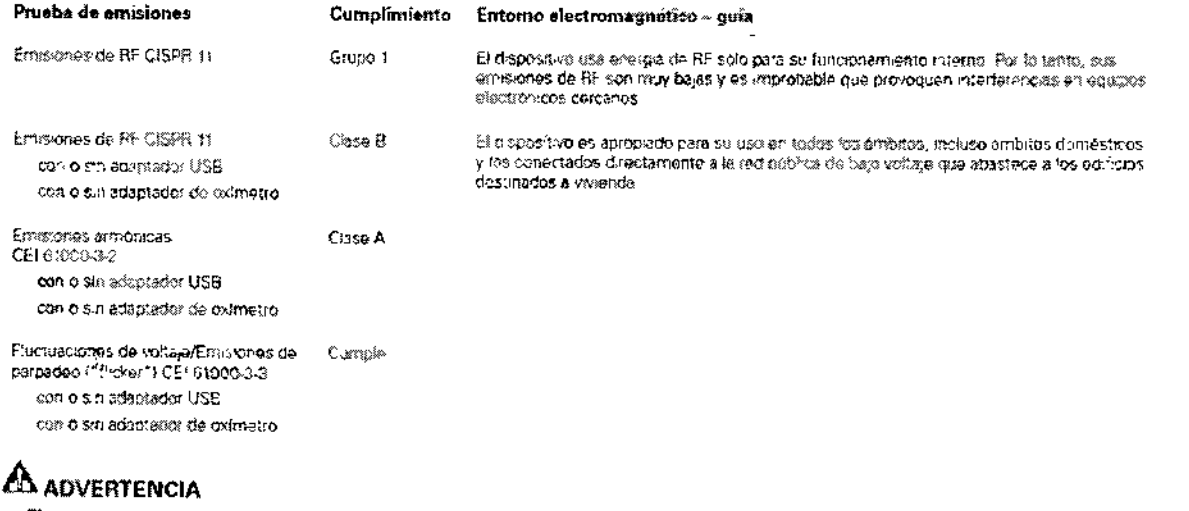

El dispositivo no debe utilizarse al fado de otro equipo ni montado sobre o debajo de éste. Si dicha proximidadio el hecho de que este montado encima o debajo de otro equipo fuera necesario, el dispositivo deberá secobservado para venficar que si funcionarmento sea normal en la configuración en la que será utilizado.

◆ No se recomienua el uso de accesorios (por ej, humidificadores) distintos a los especificados para este dispositivo. Podrían un aumento de las emisiones o una disminución de la inmunidad del dispositiva

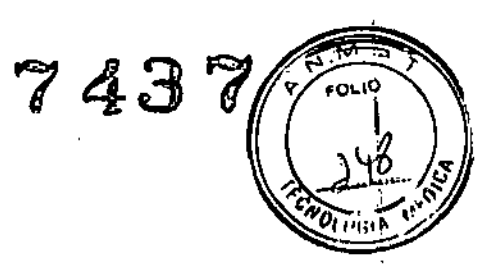

Apoderatio Orunn Hinde Gas Arg. S.A.

#### Guia y declaración del fabricante - inmunidad electromagnética

Estos dispositivos están indicados para su uso en el emprito electromagnético específicado a continuación. El chente o usuario del equipo doherá esegurarse de que sea utilizado en dicho entorno.

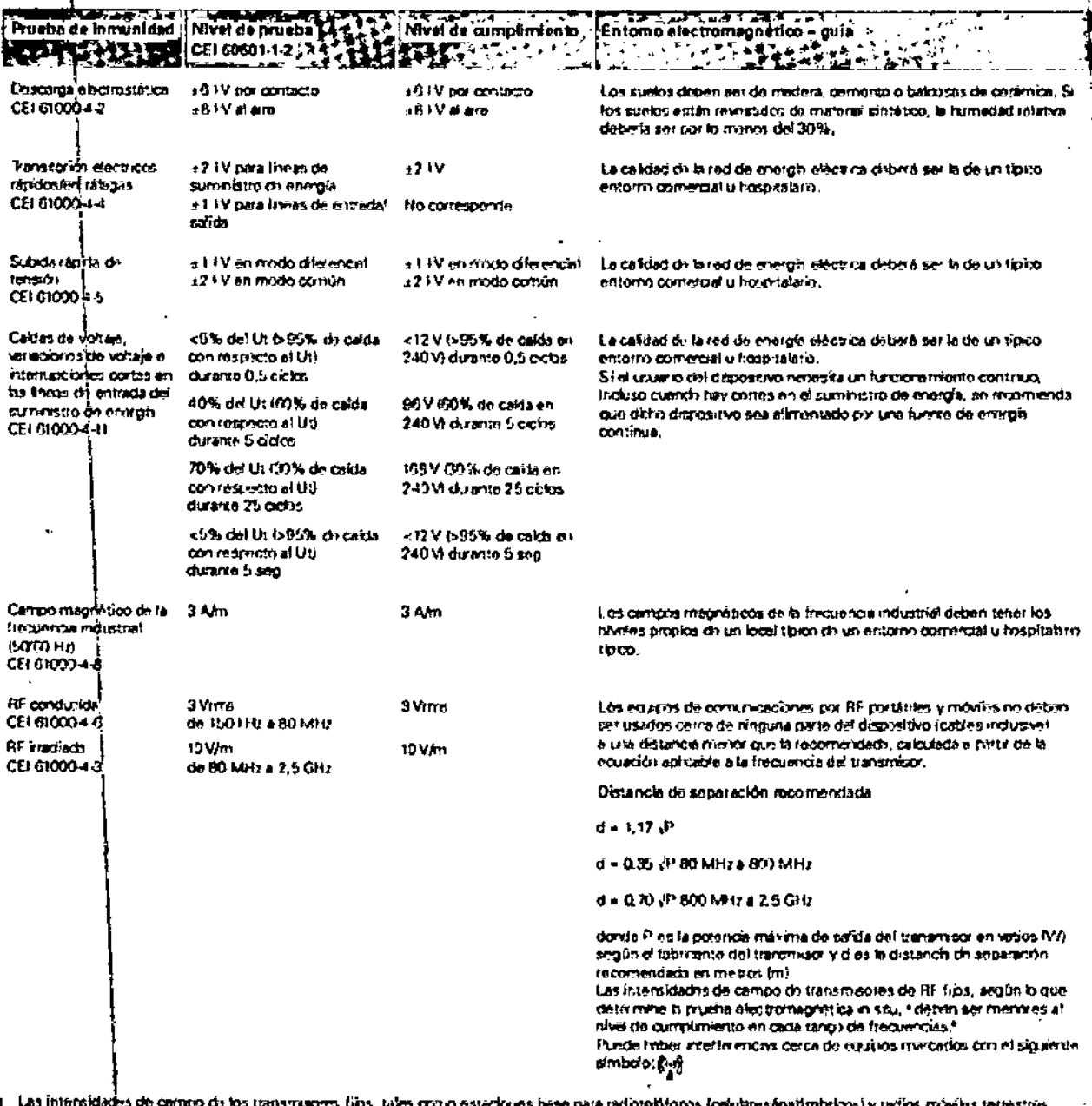

prio estadores base para radiotalátoros (calulares/inatimbricos) y radios móvilos terrestros, Lips, missions de electronalism un valuarismo les, une de releasers assegne adminisma tonumentalmentes manimumos y radio manissimos.<br>En electromagnégico provincia de lectromagnégica de bibliotechnique en electromagnégica in seu

b. En el rango de frecuencias de 150 HHz e 60 MHz, las intensidades de campo oriberlas per menores a 10 V/m

#### Notas:

- · Ul es la tensión de red de CA antes de la milicación del nivel de prueba
- . A 80 MHz y 800 MHz, se epilos el rango de becuencias más alto.
- $\bullet$  Es posibla que estas directrices no so apliquen en todas las situaciones. La proprojectón electromignática es afectada del la DIRECTOR TECNICO absorción y di reflejo en estructuras, objetos y personas. Farm. Mauricio Gonzajez N.P. 19468

Página 15 de 20

Apode*r* 

Grupo Linde Gas

tę.

l.

## Guía y declaración del fabricante **Emisiones e inmunidad electromagnética**

El equipo médico eléctrico requiere precauciones especiales en lo concerniente a la compatibilidad electromagnética, y debe ser instalado y puesto en funcionamiento según la información relativa a dicha compatibilidad que se proporciona en este documento. Esta declaración es en el presente aplicable a los siguientes dispositivos ResMed:

- · SBT y SB Serie II
- VPAP<sup>\*</sup> Serie III.

#### Guía y declaración del fabricante - emisiones electromagnéticas

Estos dispositivos están indicados para su uso en el entorno electromagnético especificado a continuación. El diente o usuario del equipo deberá asegurarse de que sea utilizado en dicho entorno.

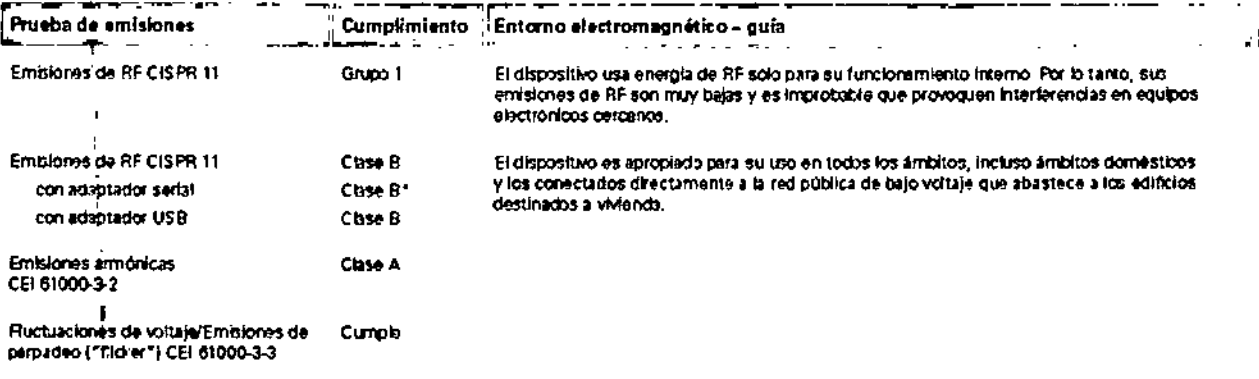

Clase B para todas las configuraciones del sistema, excepto cuando se corecta un ordenador personni al dispositivo a través de un adaptador serial, en cuyo caso el sistema cumpio con la Clase A.

(S8 Serie II solamente) Clase B para todas las configuraciones del sistema, excepto cuando se conecta un dispositivo ResLini, con oximatro a un dispositivo \$8 Serie II que funciona con un adaptador DC-12, en cuyo caso el sistema cumple con la Clase A. La Clase A es apropiada para ser usada en todos los ámbitos, a excepción de los ámbitos domesticos y los conectados directamente a la red de alimentación

de bajo voltaje que abastece a los edificios destinados a fines domésticos.

#### **AL** ADVERTENCIA

- El disposfiivo no debe utilizarse al lado de otro equipo ni montado sobre o debajo de éste. Si dicha proximidad o el hecho de que esté montado encima o debajo de otro equipo fuera necesario, el dispositivo deberá ser observado para verificar que su funcionamiento sea normal en la configuración en la que será utilizado.
- · No se recomienda el uso de accesorios (por ej. humidificadores) distintos a los especificados para este dispositivo. Podrían causar un aumento de las emisiones o una disminución de la inmunidad del dispositivo.

#### Distancias recomendadas entre equipos de comunicación por RF portátiles y móviles y el dispositivo

Estos dispositivos están indicados para ser usados en un entorno en el que las alteraciones por RF irrediada seen controladas. El chente o usuario del dispositivo puede avudar a evitar la interferencia electromagnética guardando una distancia minima entre los equipos opitátiles y móviles de comunicación por RF (transmisores) y el dispositivo, tal como se recomienda a continuación, según la potencia máxima do salida del equipo de comunicación.

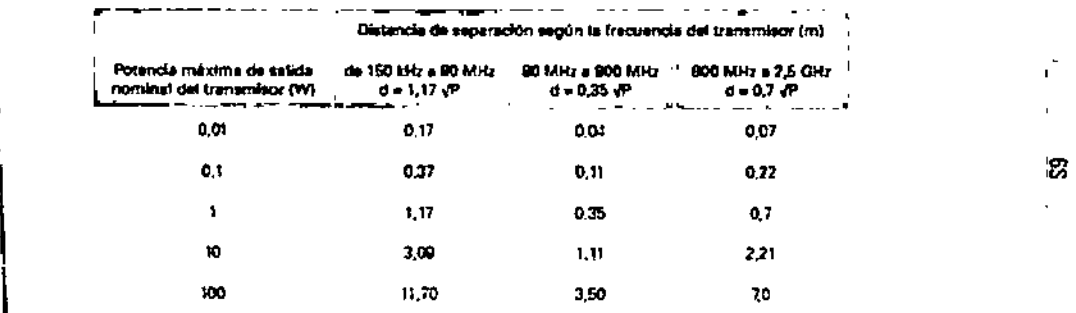

Para transmisores con una potencia máxima de salida que no figure en la tabla precedente, la distancia recomendada d en metros (m) se puedo doterminar por medio de la ecuación que se aplica a la frecuencia del transmisor, donde P es la potencia máxima de salida del transmisor en vetios (W), según el fabricante del transmisor.

#### Notes:

÷

- · A 80 MHz y 800 MHz, se aplice la distancia para el rengo de frecuencias más alto
- Es posible que estas directrices no se epliquen en todas las situaciones. La propegación electromagnética es afectad. BECTOB absorción y el reflejo en estructuras, objetos y personas. Farm, Mauricio Gon.

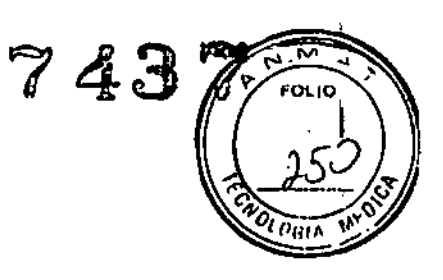

### Guía y declaración del fabricante - inmunidad electromagnética

Estos dispositivos están indicados para su uso en el entorno electromagnético especificado a continuación. El cliente o usuario del J. equipo deberá asegurarse de que sea utilizado en dicho entorno.

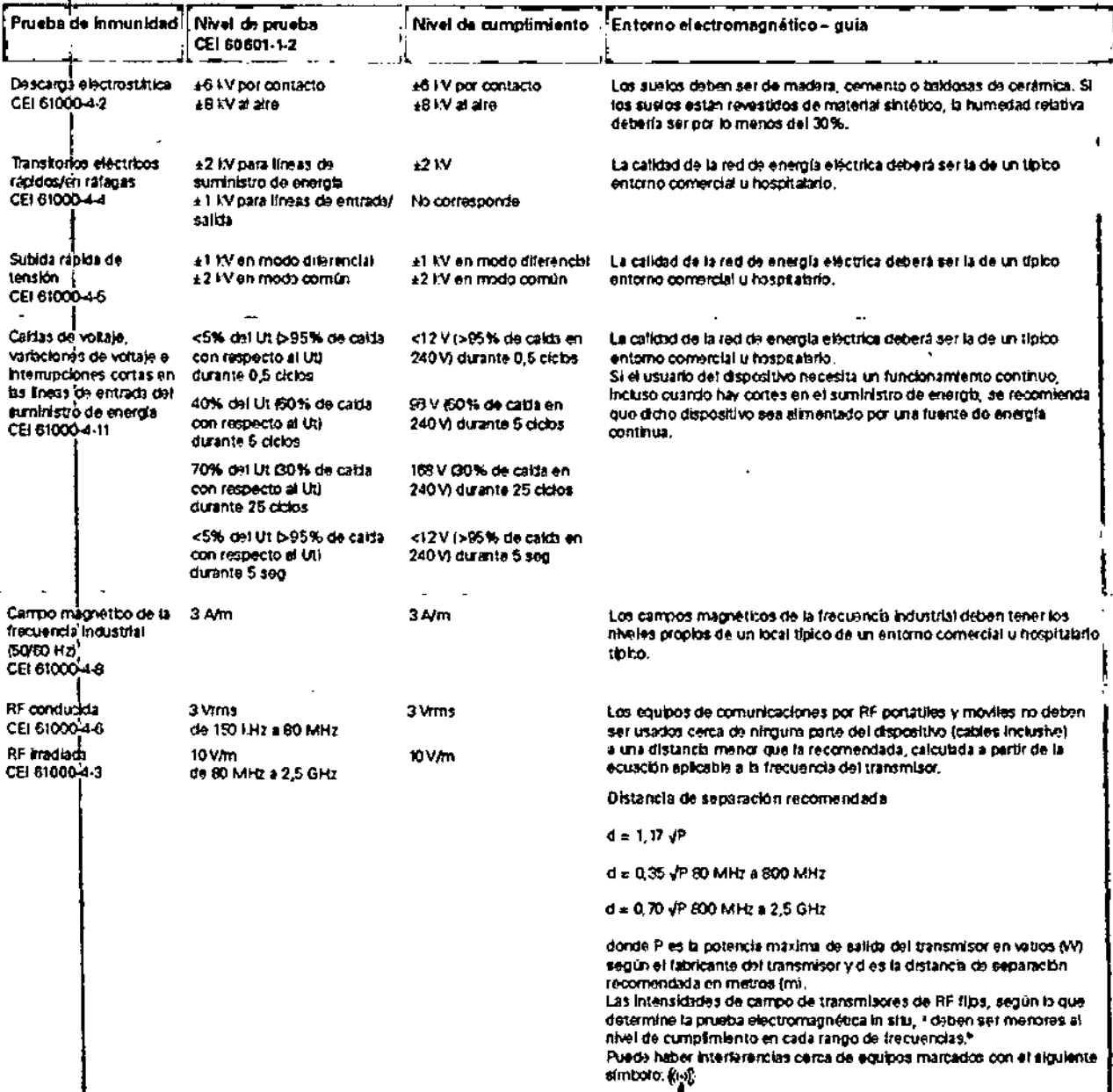

a Las intensidades de campo de los transmiscres filos, tales como estaciones base para radiotelefonos (celulares/intambricos) y radios movies terrestres,<br>Emboras de aficionados, emisiones de radio AM y EM y emisiones de te emovias pe anoviano, emsovia de reavismo e marcinales de dasanho, no se pasou provade reanomiano variamento emseñor<br>electromágnético provoado por transmisores de RF fijos, se debata considerar la posibilidad de realizar un deberá ser chservado para verificar que su funcionamiento sea normal. Si se observa una anomalía en el funcionamiento, puede que sea necesario tomar medidas adicionales como reorientar o trasladar el dispositivo.

b En el rango de frecuencias de 150 kHz a 80 MHz, las intensidades de campo deberían ser menores a 10 V/m.

Notas:

- · Ut es la tensión de red de CA antes de la aplicación del nivel de prueba.
- · A 80 MHz y 800 MHz, se aplica el rango de frecuencias más alto.
- · Es posible que estas directrices no se apliquen en todas las situaciones. La propagación electromagnética es alectada por la absorción y el reflejo en estructuras, objetos y personas.

DIRECTOR TEGNICO Apodeudo Grupo Linda One Arg: S:A:

Página 17 de 20

#### Distancias recomendadas entre equipos de comunicación por RF portátiles y móvilé dispositivo

Estos dispositivos están indicados para ser usados en un entorno en el que las atteraciones por RF irradiada sean controladas. El cliente o usuario del dispositivo puede ayudar a evitar la interferencia electromagnética guardando una distancia mínima entre los equipos portátiles y móviles de comunicación por RF (transmisores) y el dispositivo, tal como se recomienda a continuación, según la potencia máxima de salida del equipo de comunicación.

743

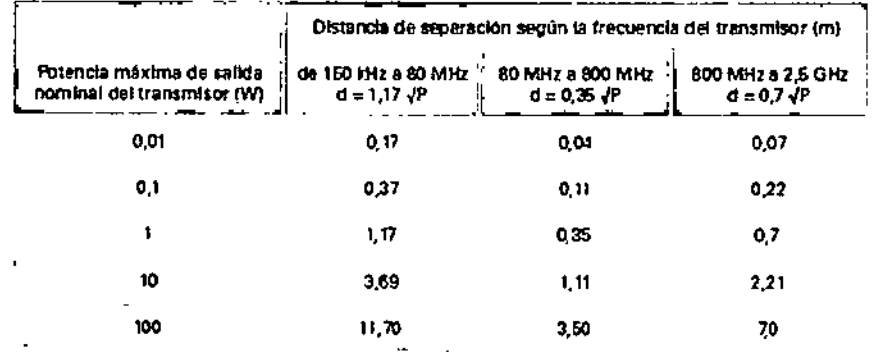

Para transmisores con una potencia máxima de salida que no figure en la tabla precedente, la distancia recomendada dien metros (m) se puede determinar por medio de la ecuación que se aplica a la frecuencia del transmisor, donde P es la potencia máxima de salida à del transmisor en vatios (W), según el fabricante del transmisor.

Notas:

- A 60 MHz y 800 MHz, se aplica la distancia para el rango de frecuencias más alto.
- · Es posible que estas directrices no se apliquen en todas las situaciones. La propagación electromagnética es afectada por la absorción y el reflejo en estructuras, objetos y personas.

#### 3.14. Las precauciones que deban adoptarse si un producto médico presenta un riesgo no habitual específico asociado a su eliminación;

Este equipo se debe desechar en forma separada, no como un residuo más. Para desechar el equipo, deberá usar los sistemas de recolección, reutilización y reciclado que correspondan y que estén disponibles en su país.

Estos sistemas de recolección, reutilización y reciclado están diseñados para reducir la presión sobre los recursos naturales y para impedir que sustancias peligrosas dañen el medio ambiente.

Si necesita información acerca de estos sistemas de residuos, comuníquese con su administrador de residuos local.

Si necesita información sobre la recolección o la eliminación de su equipo ResMed, comuniquese con sú oficina local ResMed, con su distribuidor local, o visite www.resmed.com/environment.

**DIRECTOR ECNICO** Farm. Mauritis Gorfangz M.P. 19468 **Apode (ad)** Grupo Lindo Gos Arg. S.A.

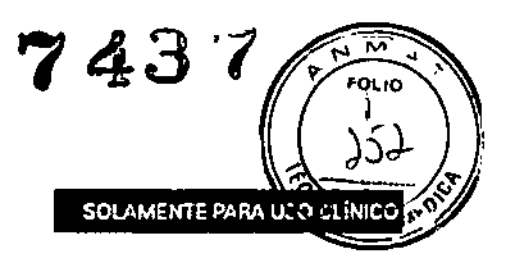

# **RESMED**

 $\blacksquare$ 

### Guía de desinfección del tubo de aire

La presente guía de desirriección está destinada al uso del tubo de aire por parte de múltiples paciontes en un hospital, clínica o laboratorio del sueño. Si usted utiliza el tubo de aire en el hogar y es el único usuario, consulto la Gula de biermenida para obtener instrucciones de Impieza.

Esta guía describe los procedimientos de limpieza y desinfección del tubo de atre validados y recomendados por ResMed. Sin embargo, los pasos para la desinfección varian según la región. Es por eso que cada centro de atención médica debe consultar sus propios procedimientos antes de llevar a cabo los que se describen en esta guía.

#### Piezas aptas para la desinfección

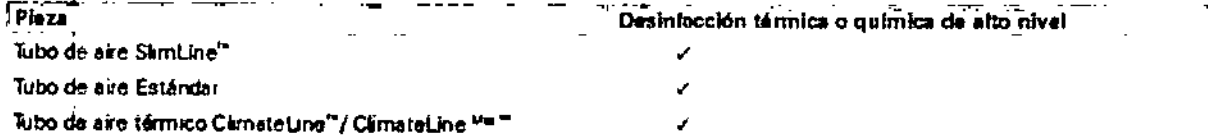

### Procedimientos de desinfección validados

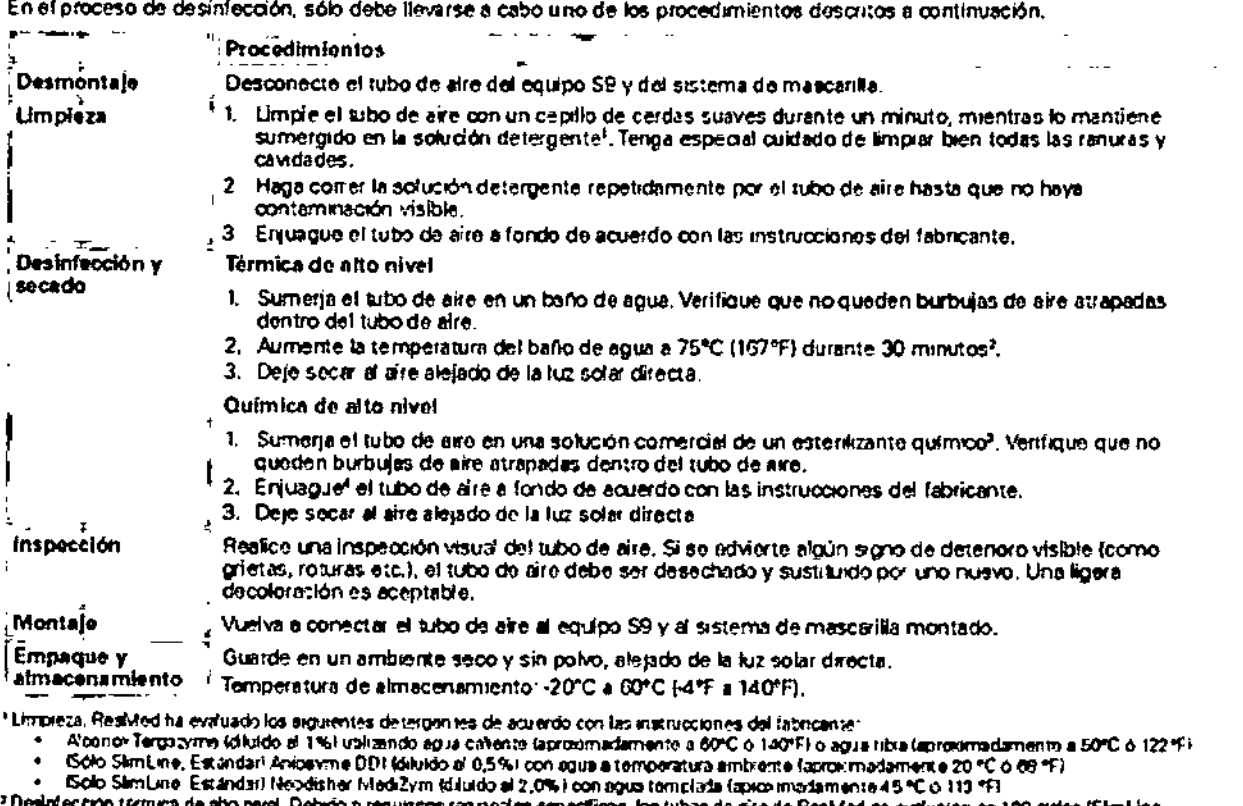

<sup>z</sup> Desirtection termica de aho nivel. Debido a requisice regionales emecíficos, los tubos de are de ResMod se exauaron en 100 octos (SimLine<br>Estándar y en 20 octos (ClimateLine /ClimateLine <sup>seu</sup>) de desinfección con agua a Desintección química de alto nivel: se validado los tubos de ara Resided para an un tipado supremento no superior con las instrucciones de los

- Ortoftalaidehido al 0,55% CIDEX OPA durante 12 minutos  $\bullet$
- 
- (Scho SkinLine, Estandari Selusept altiv 2,0% durante 30 minicios

e Enjuegue Enjuague e tubo de arie a fondo en rigua potable (onos intos tor conjunto), sumegiendolos por completo dirante un lateo minimo de un<br>minuto, Racita el procedimento do enjuague otras dos veces utilizando agua lim

#### ADVERTENCIAS Y PRECAUGIONES GENERALES

- ADVERTENCIAS Y PRECAUGIONES GENERALES<br>• } Restried no puedo de ningún modo garantizar que ouslaurer variación a los procedimientos que se detallan en esta quia, y sus efectos<br>• } sobre el rendimiento del producto, serán ac
	-

Falmicaate BenAed (al Elizbeh Macathu Rive Ben Way 215) Austala. Dhadhaldo per Redwis Cop 988 Spectrus Center al Sau Depa CA 92121 EE, UP<br>Reservative Colora and macated Octobridge Ostal Air Beno Unito. Benomen internative €€

> Lideres mundiales en medicina respiratoria y del sueño www.resmed.com

DIRECTOR TECNICO Farm. Mauricio Gunzalez M.P. 19468 Apoderado Grupo Lindo Gas Arg. S.A.

Página 19 de 20

### Guía de desinfección del sistema H5i™

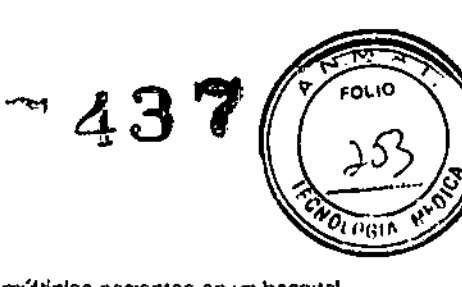

HUMIDEICADOR TÉRMICO

La presente guía de desinfección está destinada al uso del sistema H5i por parte de múltiples pacientes en un hospital, clínica o laboratorio del sueño. Si usted utiliza el H5i en el tiogar y es el único usuario, consulte la Gua de bienvenda para obtener instrucciones de limpieza.

Esta guía descritie los procedimientos de limpleza y desinfección del humidálcador validados y recomendados por ResMedi Sin embargo, los pasos para la desinfección varian según la región. Es por eso que cada centro de atención médica debe consultar sus propios procedimientos antes de flevar a cabo los que se describen en esta guía

#### Piezas aptas para la desinfección

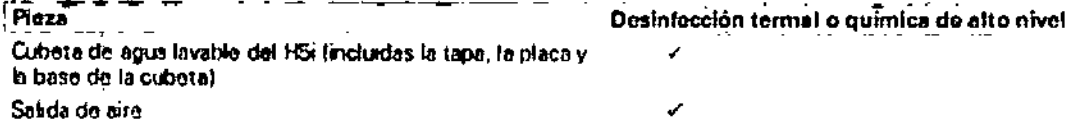

#### Procedimientos de desinfección validados

En el proceso de desinfección, sólo debe llevarso a cabo uno de los procedimientos descritos a continuación, ب به ب  $\sim 10^{-1}$   $\sim$  $\mathbf{r}$ المسار الساعاة المتعاد السناد  $P$ 

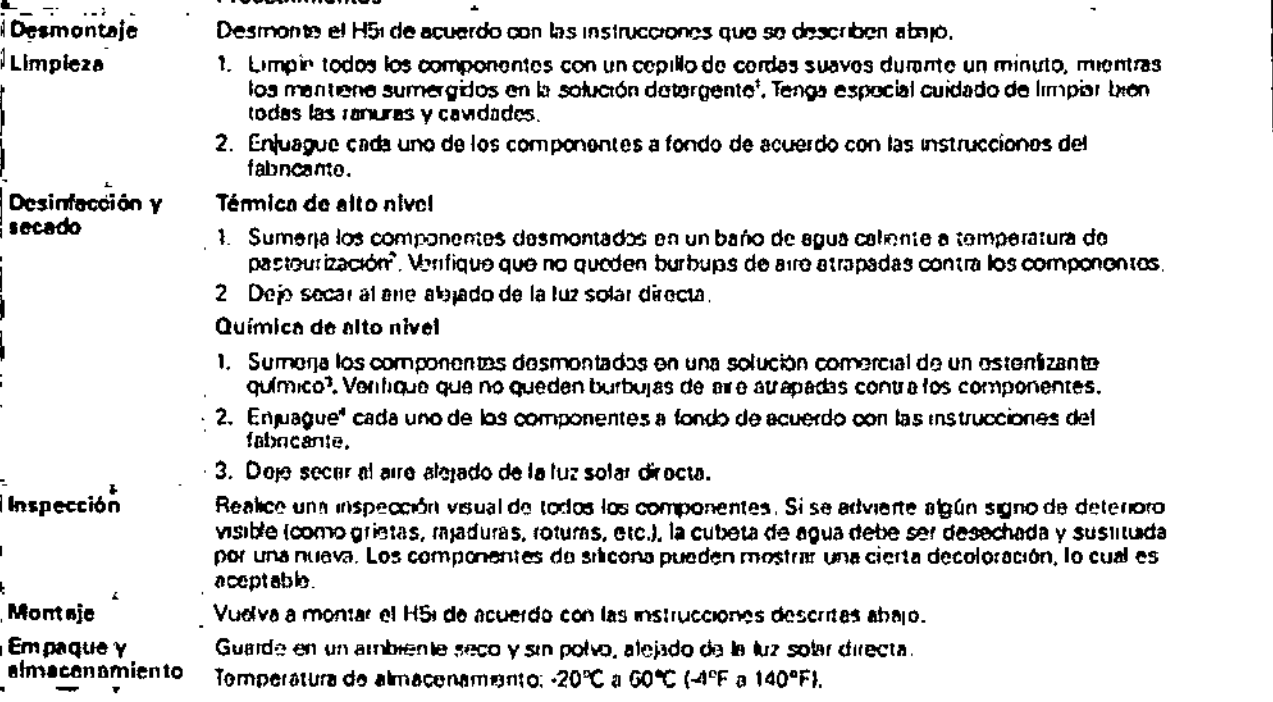

\*Ultricinate. Resident his evaluario los siguientes detergentes da acuerdo con las institucciones del labriconte.

Alcoroli Tergistyme (diluxdo al 1%) utilizando agun cafiente espain imademante a 60°C o 140°F) o agua tiba laprosumida remo a 50°C o 122°F1.

- Account to play of the account of the construction of the control state incompared to be the companies the second<br>- Hoodcher IASofty (dilurido al 2.0 %) utilizando agus a temperature a state incomparente a 45°C o 183°F)<br>

instructioners del fabricante indicateb soluciones de

Onotabklehido al 0,55% CIDEX OPA durante 12 minutos

 $\mathbf{A}^{\perp}$ Animyde 1000 divante 30 minutos

Selius epit al tivial 2,0% di rimito 30 minutos

\*Ensuarie. En pape cada uno de los componentes a tondo en agua porable (drico listos por conyuno), sumergéndolos por completo durante un lapso<br>Imfanto de un minuto. Repita el procedimento de enjuague oliga dos veces unifiz

**DIRECTOR JEQNICO** Farm. Maurinin Conz liczki P, 19468 Apoderado Grupo Lindg Gas Arg. S.A.

*"2014 - Año de Homm,!je a/ Almirante Gtli/krmo Brown, en el Bicentmario dd Combate Naval lb Montet'id~o"*

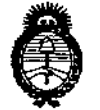

*Jit",,:H'aú' d* :7::¿;¿ Secre*taria de Políticas 9&P(h";I",, '"*,-.Yf,..:0/dv *dA/.Y!dY*

### ANEXO III **CERTIFICADO**

Expediente NO: 1-47-3293/12-8

I !<br>'

j

i I

El Administrador Nacional de la Administración Nacional de Medicamentos,j I Alimentos y Tecnología Médica (ANMAT) certifica que, mediante la DiSPoSiCiÓn¡ y de acuerdo a lo solicitado por Grupo Linde Gas Argentina S.A., se autorizó la inscripción en el Registro Nacional de Productores y Productos de Tecnología Médica (RPPTM), de un nuevo producto con los<sup>1</sup> siguientes datos identificatorios característicos:

Nombre descriptivo: Generador de Presión Pulsátil.

Código de identificación y nombre técnico UMDNS: 13-188 Generador de Presión Pulsátil.

Marca(s) de (los) producto(s) médico(s): ResMed.

Clase de Riesgo: Clase 11,

Indicación/es autorizada/s; Los dispositivos de presión positiva binivel 59 VPAP en sus variantes Adapt, Auto, ST, S, están indicados para el tratamiento de la apnea obstructiva del sueño en pacientes que pesan mas de 30 Kg, El Adapt está indicado además, en apneas centrales o mixtas, así como en respiración periódica. Están diseñados para' uso hospitalario y domiciliario.

Modelo/s: S9 VPAP (VPAP S), S9 VPAP (VPAP ST), S9 VPAP (VPAP Auto), S9 ¦, VPAP (VPAP Adapt).

Accesorio: Humidificador.

 $\lt$ 

. . '.

J I

Período de vida útil: 5 años.

Condición de expendio: Venta bajo receta.

Nombre del fabricante: 1) Resmed Corp., 2) Resmed Asia Operations Pty Ltd., 13) Resmed Ltd., 4) Resmed Motor Technologies Inc., 5) Resmed S.A., 6) Resmed Germany Inc., 7) Resmed West Coast Warehouse, 8) Resmed-Duncan ։<br>i . Distribution Center, 9) Gruendler Gmbh. I

*11..*

Lugar/es de elaboración: 1) 9001 Spectrum Center Boulevard, San Diego, CA, Estados Unidos 92123, 2) 8 Loyang Crescent, N° 05-01, Singapur, Singapur 509016, 3) 1 Elizabeth Macarthur Drive, Bella Vista, New South Wales, Australia 2153, 4) 9540 De Soto Ave Chatsworth, CA, Estados Unidos 91311, 5) Pare Technologique de Lyon, 292 allee Jacques Monod, Saint-Priest Cedex, Rhone-Alpes, Francia 69791, 6) Fraunhoferstrasse 16, Martinsried, Bayern, Alemania 0-82152, 7) 23650 Brodiaea, Moreno Valley, CA, Estados Unidos 92553, 8) 110 Hidden Lake Circle Duncan, SC, Estados Unidos 29334, 9) Karneolstrasse 4, Freudenstadt, Baden-Wurttemberg, Alemania 72250.

Se extiende a Grupo Linde Gas Argentina S.A. el Certificado PM 1274-64, en la Ciudad de Buenos Aires, a  $\dots \dots 24.00$ ...  $2914 \dots \dots$ , siendo su vigencia por cinco (5) años a contar de la fecha de su emisión.

DISPOSICIÓN Nº

7437  $\tilde{C}$ 

Ing. ROGELIO LOPEZ **Administracior Necional A.N.M.A.T.**